# **Technical Disclosure Commons**

**Defensive Publications Series** 

November 07, 2017

# Hyperlinks with multiple destinations

Ling-Chieh Chen

Ling-Yao Chen

Follow this and additional works at: http://www.tdcommons.org/dpubs\_series

# Recommended Citation

Chen, Ling-Chieh and Chen, Ling-Yao, "Hyperlinks with multiple destinations", Technical Disclosure Commons, (November 07, 2017)

http://www.tdcommons.org/dpubs\_series/789

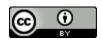

This work is licensed under a Creative Commons Attribution 4.0 License.

This Article is brought to you for free and open access by Technical Disclosure Commons. It has been accepted for inclusion in Defensive Publications Series by an authorized administrator of Technical Disclosure Commons.

# Hyperlinks with multiple destinations

#### **ABSTRACT**

Conventional hyperlinks have a single destination. This disclosure describes hyperlinks with multiple hyperlink destinations and a corresponding user interface that enables users to create such hyperlinks.

# **KEYWORDS**

- Hyperlinks
- Browser
- User interface
- Multiple hyperlinks

### **BACKGROUND**

Hyperlinks are selectable to open a corresponding uniform resource location (URL) via a browser application. Hyperlinks can be included, e.g., in an email or chat message, to provide links to content without having to attach it or include it within body of the email. Hyperlinks are also used on websites to link to other online resources, e.g., links to other websites, advertisements that include hyperlinks to advertiser web properties, etc.

Hyperlinks can be displayed as a uniform resource locator (URL) they link to, as one or more words, as images, etc. When the displayed word or image is activated, e.g., by clicking or tapping, the destination or linked target resource, e.g., a web page, is opened.

# DESCRIPTION

This disclosure describes techniques to provide hyperlinks with multiple destinations.

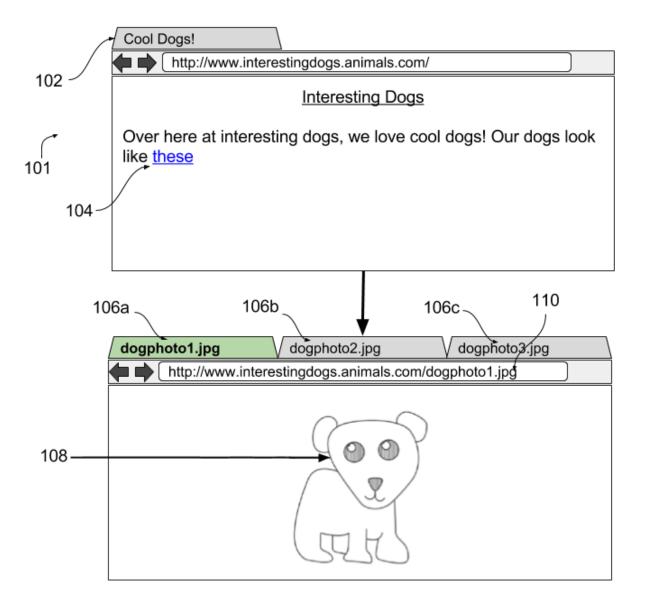

Fig. 1: Hyperlink with multiple destinations

Fig. 1 illustrates an example hyperlink with multiple destinations. As illustrated, a browser window (101) is open on a user's device, e.g., a computer. The browser window includes a single browser tab (102) "Cool Dogs!" with content (104). The content includes a word "these" with a hyperlink that has multiple destinations.

When a user selects the hyperlink, e.g., by clicking or tapping on the word "these," additional browser tabs (106a, 106b, and 106c) open automatically, each with content from a

respective URL. For example, browser tab 106a displays the content at URL 110. In the example illustrated in Fig. 1, each tab displays a respective image, e.g., tab 106a displays dogphoto1.jpg (108) and browser tabs 106b and 106c automatically load dogphoto2.jpg and dogphoto3.jpg. In this manner, the link "these" webpage 102 can facilitate opening three images of dogs at the same time While this example illustrates images as the destination, any type of destination, e.g., a web page, an image, a video, a file, or other types of destinations can be included in the multiple destinations of the hyperlink.

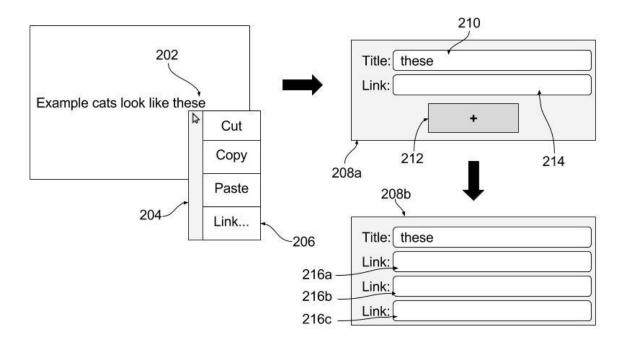

Fig. 2: Provisioning multiple hyperlinks

Fig. 2 illustrates an example of provisioning multiple hyperlinks. A hyperlinked word (202) when selected, e.g., by right-clicking opens a menu (204). The menu includes options for cut, copy, paste, and an additional option (206) to create a link. When a user selects the option to create a link on link 206, a submenu (208a) is displayed. The submenu includes text fields for a title (210) and a link (214) and a button (212) to add additional links.

Upon user selection of the button, an additional submenu (208b) is opened. The additional submenu includes additional fields (216a, 216b, 216c) that enables the user to include additional destination URLs for the hyperlink. The title field (210) is prepopulated with the selected text (202). To distinguish hyperlinks with multiple destinations from a single destination hyperlink, such hyperlinks may be configured to be displayed in a different color. Multiple destination hyperlinks can be provided in any application that supports hyperlinks, e.g., e-mail clients, web browsers, word processing and spreadsheet applications, etc.

# **CONCLUSION**

This disclosure describes hyperlinks with multiple hyperlink destinations and a corresponding user interface that enables users to create such hyperlinks.